Leibnizschule- Gymnasium der Stadt Leipzig Nordplatz 13 04105 Leipzig

Schuljahr 2013/2014

# **Facharbeit**

# **Muster und Muster**

# **Die Bedeutung von Mustern für die tägliche Musterbewältigung**

 **Verfasser:** Manfred Mustermann Klasse 10...

 **Fach:**

**Musterfach** 

## **Betreuender Fachlehrer:**

Frau Musterfrau/ Herr Mustermann

Erstellt am/ in: (Datum = Abgabetermin/ Ort)

## **Die Facharbeit**

## **Layout**

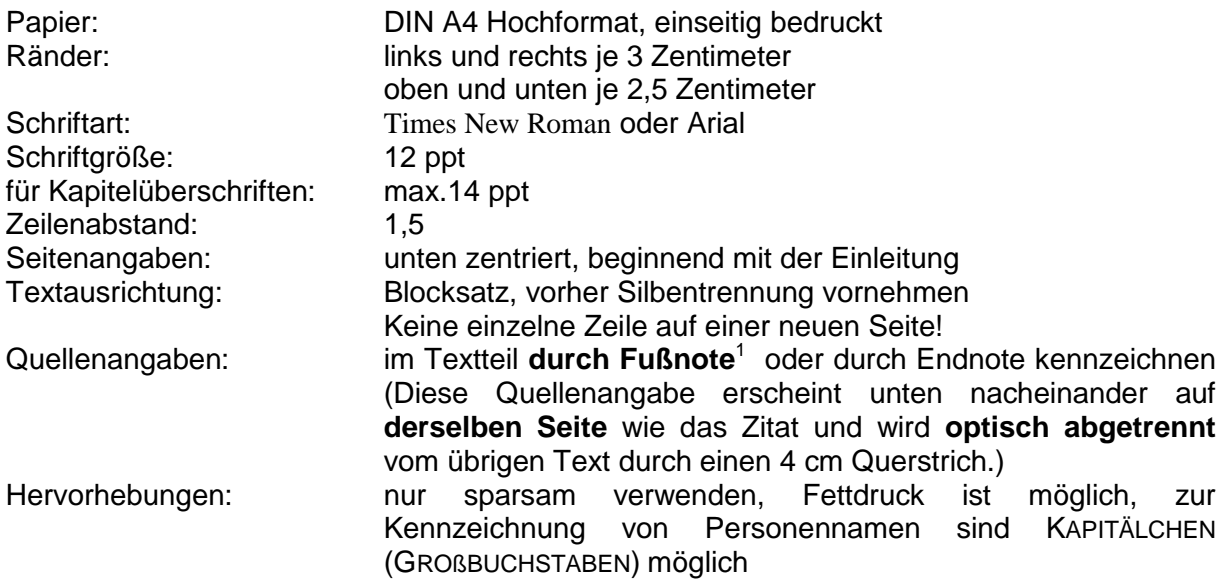

## **Die Bestandteile der Facharbeit**

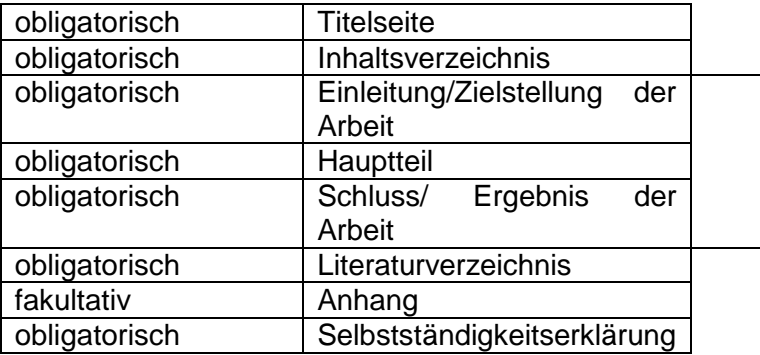

## **Titelseite**

1

Die Titelseite enthält folgende Informationen (vgl. Beispiel): Name der Schule und Schuljahr; Thema: Titel und ggf. Untertitel der Facharbeit; Verfasser: Vorname, Nachname, Klasse; Fach und betreuender Fachlehrer, Abgabetermin.

Gestalterische Elemente wie Bilder, Ornamente usw. gehören nicht auf die Titelseite. Diese können gegebenenfalls auf einem zusätzlichen Deckblatt gruppiert werden.

## **Inhaltsverzeichnis**

Das Inhaltsverzeichnis enthält die Gliederung der Arbeit (Kapitelüberschriften, Abschnittstitel und Unterabschnittstitel) sowie die Seitenangaben (Beginn des jeweiligen Kapitels bzw. Abschnittes). Für die Gliederung verwendet man das Dezimalsystem. Dabei ist zu beachten, dass hinter der letzten Ziffer kein Punkt steht (z. B. 2.1 oder 2.1.2).

Kapitelüberschriften, Abschnittstitel und Unterabschnittstitel müssen bündig untereinander stehen. Deshalb sollten sie so weit rechts eingerückt werden, dass für die längste Dezimalzählung genügend Platz bleibt. Seitenangaben werden rechtsbündig angeordnet.

Wichtig ist, dass Gliederungspunkte und Kapitelüberschriften formal und inhaltlich übereinstimmen.

Das Inhaltsverzeichnis kann automatisch mithilfe der Textverarbeitung erstellt werden.

## **Textteil**

Der Textteil ist der wichtigste Teil der Arbeit und besteht aus Einleitung, Hauptteil und Schluss. Vor der Einleitung kann ein Vorwort stehen.

Gliederungspunkte (Kapitelüberschriften, Abschnittstitel und Unterabschnittstitel) sowie Seitenzahlen müssen mit dem Inhaltsverzeichnis übereinstimmen. Der Textteil muss mindestens 10 Seiten umfassen und sollte eine Seitenzahl von 20 nicht überschreiten.

#### **Einleitung**

Die Einleitung führt zum Thema hin. Sie kann folgende Aspekte beinhalten: Motivation für das Erstellen der Arbeit; Zielstellung; Begründung der Vorgehensweise (z. B. Reihenfolge der Kapitel, Untersuchungsmethoden, Akzentsetzungen ...); Erläuterung von Problemstellung/Thema der Arbeit/Aufbau der Arbeit; Verweis auf Probleme und Schwierigkeiten beim Verfassen der Arbeit.

Dabei sollte die Begründung der Zweckmäßigkeit der Methoden im Vordergrund stehen und **kein** reines Aufzählen von Tätigkeiten erfolgen. Es wird erwartet, dass der Verfasser einen knappen Überblick über den Aufbau und die inneren Zusammenhänge der einzelnen Kapitel seiner Arbeit gibt.

Die Einleitung erhält den Gliederungspunkt 1.

#### **Hauptteil**

Im Hauptteil wird die Problemstellung der Arbeit sinnvoll geordnet bearbeitet und beantwortet. Er stimmt hinsichtlich der Gliederungspunkte mit dem Inhaltsverzeichnis überein. Inhalt: Auswertung von Materialien, Untersuchungen, Umfragen, Thesenbildung, Argumentation.

Der Verfasser legt ausführlich seine Untersuchungsergebnisse dar, begründet und bewertet sie. Dieser umfangreichste und bedeutungsvollste Teil der Arbeit muss auf eigenen Recherche- und Untersuchungsergebnissen basieren.

#### **Schluss**

Im Schlussteil werden die Ergebnisse kurz zusammengefasst und der Bezug zur Problemstellung der Arbeit verdeutlicht. Ein Ausblick auf sich anschließende Probleme, Fragen usw. kann erfolgen. Die wesentlichen Erkenntnisse aus der Arbeit müssen in Form von Thesen zusammengefasst und formuliert werden. Diese bilden die Grundlage für die Verteidigung.

#### **Literaturverzeichnis**

Das Literaturverzeichnis steht am Ende der Arbeit und enthält alle für die Arbeit verwendeten Quellen. Die Anordnung erfolgt in alphabetischer Reihenfolge.

## **Anhang**

Der Anhang enthält Materialien zur Arbeit, die nicht in den Fließtext integriert worden sind. Dazu gehören Abbildungen, fachspezifische Dokumentationen, Tabellen und Diagramme, Fotos, Interviews, Protokolle und andere Belege.

Es versteht sich von selbst, dass jedes aufgeführte Material eine fortlaufende Nummer, eine Unterschrift und eine Quellenangabe enthalten muss. Faustregel: Was größer als ein Drittel des Satzspiegels ist, gehört in den Anhang.

#### **Selbstständigkeitserklärung**

**"Ich versichere, dass ich die Arbeit selbständig verfasst und keine anderen Hilfsmittel als die angegebenen benutzt habe. Die Stellen der Arbeit, die anderen Werken dem Wortlaut und dem Sinn nach entnommen sind, habe ich in jedem einzelnen Fall unter Angabe der Quelle als Entlehnung kenntlich gemacht."**

(Ort, Datum handschriftliche Unterschrift)

## **Beispiel für ein Inhaltsverzeichnis**

## **Inhaltsverzeichnis**

Seite

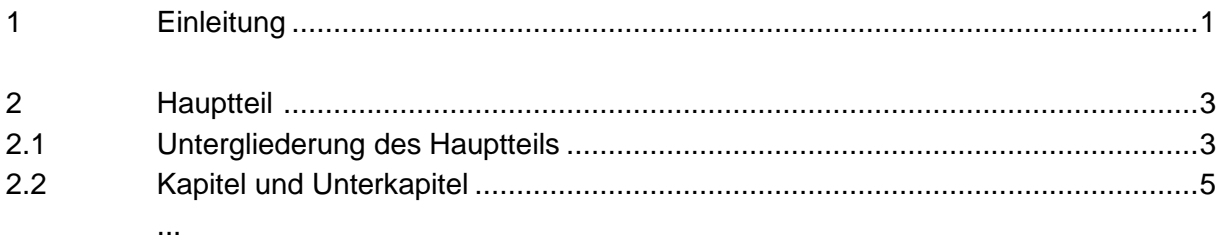

## Mögliches Beispiel

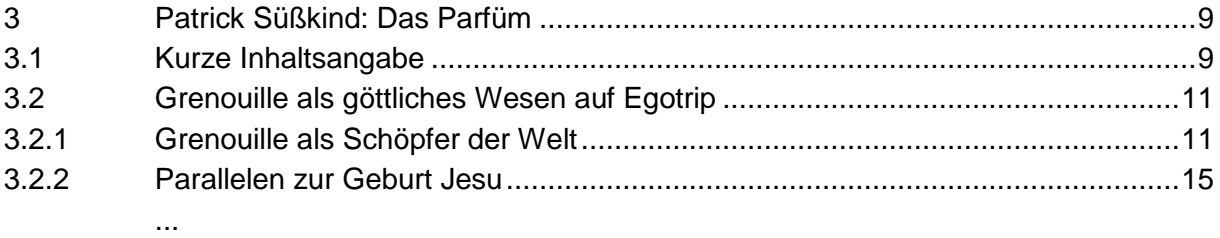

## Literaturverzeichnis

Anhang

Selbstständigkeitserklärung

*Anmerkung/Hinweis: Es kann bis zum Anhang durchnummeriert werden.*

#### **Zitiertechnik Zitierpflicht**

Es ist von besonderer Bedeutung, dass der Verfasser alle wörtlichen und sinngemäßen Entlehnungen aus fremden Texten als solche kennzeichnet. Dies gebieten sowohl der Urheberschutz als auch die Anforderungen an eine wissenschaftliche Arbeit.

## **Regeln für das Zitieren:**

- 1. Ein wörtliches Zitat muss formal und inhaltlich völlig mit dem Original übereinstimmen. Dies gilt auch für Hervorhebungen und eigenwillige Zeichensetzung innerhalb des Originals. Es wird durch Anführungszeichen ("...") gekennzeichnet.
- 2. Auslassungen müssen durch drei Punkte in eckiger Klammer [...] kenntlich gemacht werden. Dabei ist zu beachten, dass diese nicht sinnentstellend sein dürfen. Grammatische Änderungen werden ebenfalls durch eckige Klammern gekennzeichnet.
- 3. Bei kurzen Zitaten (ein Wort, ein Satzteil) ist darauf zu achten, dass die zitierte Textstelle in sich sinnvoll ist oder durch den Satzzusammenhang entsprechend ergänzt wird.
- 4. Ein Zitat innerhalb eines wörtlichen Zitates wird durch halbe Anführungszeichen ('...') markiert.
- 5. Ein längeres wörtliches Zitat wird durch **zusätzliches Einrücken** gekennzeichnet.
- 6. Die Paraphrase ist eine sinngemäße Wiedergabe von Äußerungen Dritter, die wie ein wörtliches Zitat durch eine Fußnote (Endnote) gekennzeichnet und im Konjunktiv I formuliert wird. Sie wird zusätzlich verdeutlicht durch den Namen des Verfassers und/ oder Anmerkungen wie: in Anlehnung an, sinngemäß nach, vgl. hierzu: ...
- 7. Alle Zitate müssen durch eine genaue Quellenangabe ergänzt werden. Für diese muss durchgehend ein einheitliches Schema angewendet werden.
- 8. Zitate kann man voranstellen, einfügen bzw. nachstellen. Beachtet werden müssen dabei die Regeln der Zeichensetzung innerhalb der wörtlichen Rede.
- 9. Die Quellenangaben zu den Zitaten können wie folgt gekennzeichnet werden. **Wichtig!** Es muss sich für eine einheitliche Variante entschieden werden.

Variante 1: direktes Zitat Dazu bedürfe es eines größeren Verständnisses der "Besonderheiten von Facharbeiten" (Müller, W., 2013, 308).

Variante 1: indirektes Zitat Dazu bedürfe es eines größeren Verständnisses von Facharbeiten (vgl. Müller, W.,2013, 308)

Variante 2 direktes Zitat Dazu bedürfe es eines größeren Verständnisses der "Besonderheiten von Facharbeiten"<sup>1</sup>

1 Müller, W. 2013, 308.

\_\_\_\_\_\_\_\_\_\_\_\_\_\_\_\_\_\_\_\_\_\_\_\_\_\_\_

\_\_\_\_\_\_\_\_\_\_\_\_\_\_\_\_\_\_\_\_\_\_\_\_\_\_\_

Variante 2 indirektes Zitat Dazu bedürfe es eines größeren Verständnisses der von Facharbeiten<sup>2</sup>

2 Vgl. Müller, W. 2013, 308.

## **Schreib- und Gestaltungsregeln für die Textverarbeitung (DIN 5008)**

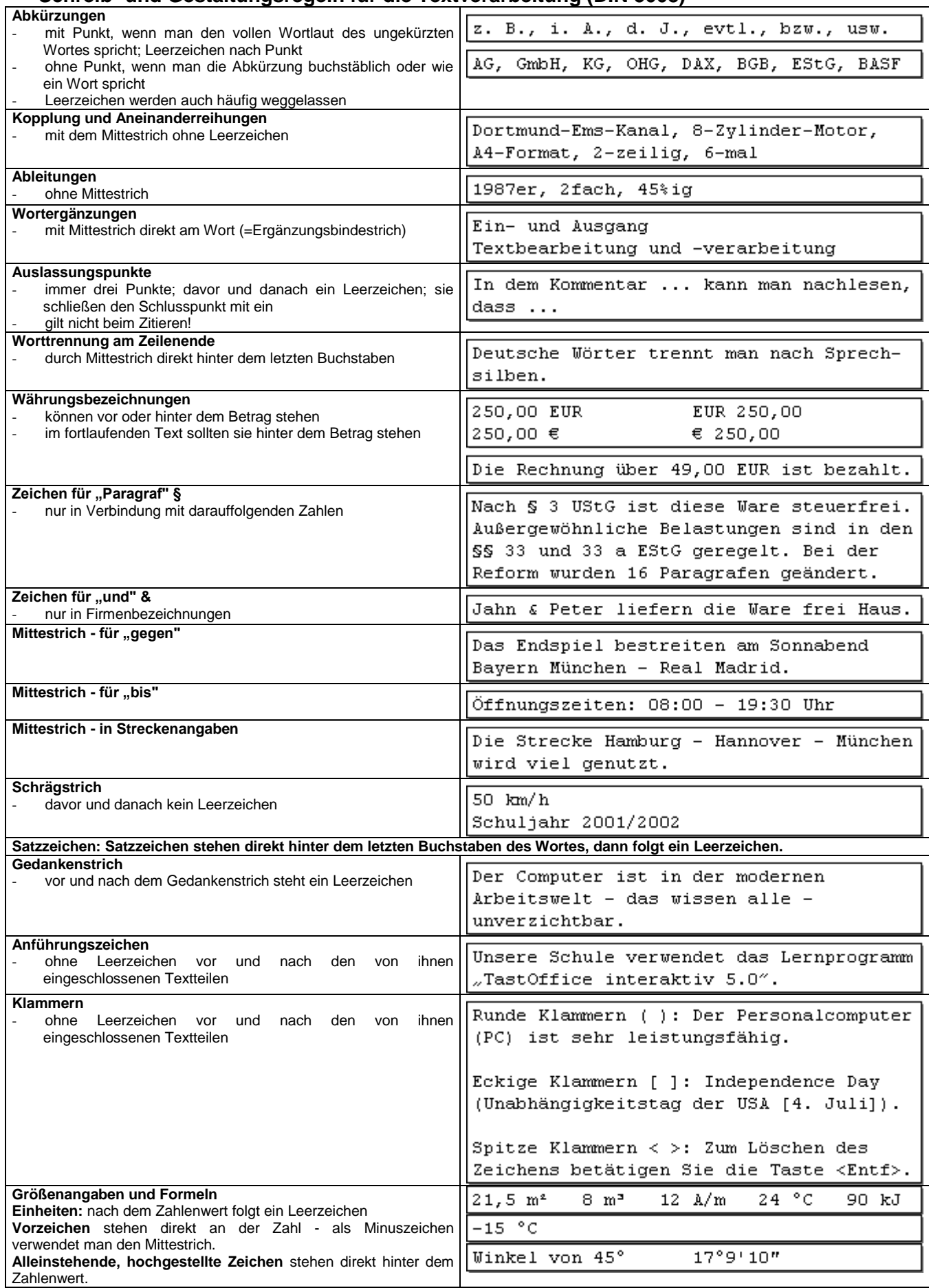

## **Literaturangaben im Literaturverzeichnis**

#### **a) Selbstständig erschienene Literatur:**

Nachname(n) des Verfassers, Vornamen(n) des Verfassers: Titel des Buches. Untertitel des Buches (falls vorhanden). (Auflage). (Titel der Reihe oder Serie). Erscheinungsort: Verlag, **Erscheinungsjahr** 

#### Beispiel:

Schulze, G.: Die Erlebnisgesellschaft. Kultursoziologie der Gegenwart. Frankfurt/New York: Campus, 1993

#### oder

Schulze, G. (1993): Die Erlebnisgesellschaft. Kultursoziologie der Gegenwart. Frankfurt/New York.

Die Angaben sind der Titelseite des Buches, in der Regel also der zweiten Innenseite und deren Rückseite, zu entnehmen.

Es werden bis zu drei Verfassernamen, durch Semikolon oder Schrägstrich voneinander getrennt, angegeben.

Sind mehr Verfasser oder ist kein Verfasser angegeben, so wird der Name des Herausgebers genannt, versehen mit dem Zusatz Hg. oder Hrsg.

Ist auch kein Herausgeber zu ermitteln, so erscheint das Buch nur unter seinem Titel.

#### Beispiel:

Müller, G. (Hrsg.) (2013): Vor Sonnenaufgang. Berlin.

#### **b) Nicht selbstständig erschienene Quellen (Zeitungs-, Zeitschriftenartikel usw.):**

Nachname(n) des Verfassers, Vorname(n) des Verfassers. Titel der Veröffentlichung. Titel der Zeitschrift usw. Herausgeber. Serie oder Folge. Band- oder Jahrgangsnummer oder Nummer der Einzelausgabe. Erscheinungsort: Verlag, Erscheinungsjahr

#### Beispiel:

Jörgens, H./Jörgensen, K. (1998): Abfallpolitik in der Bundesrepublik Deutschland. In: Andersen, U. (Hrsg): Politische Bildung,. H. 3, S. 17-24.

Die Angaben sind dem Impressum der Zeitschrift und der ersten Seite des Aufsatzes zu entnehmen.

**c) Internet-Quellen** sollten entsprechend der international entwickelten ISO 690-2 angegeben werden:

Nachname(n) des Verfassers, Vorname(n) des Verfassers. Titel [online]. Datum der Erstellung des Dokuments, (Datum des Updates). Internet-Adresse. Datum des Aufrufs

## Beispiel:

Frankfurter Allgemeine Zeitung (05.12.2003): Erzieher akademisch ausbilden. Online unter http://www.liga-kind.de/pages/newsletter51.htm [Stand 30.06.2013]

Die Internet-Adresse (URL) entnimmt man der Anzeige im Browser, die übrigen Angaben der Webseite.

Können diese Angaben nicht ermittelt werden, ist die komplette URL mit Zugriffsdatum anzugeben. Der Fachlehrer kann verlangen, dass bei Zitaten aus Internetseiten die benutzte Internetseite ausgedruckt und als Anhang der Facharbeit beigefügt wird oder in abgespeicherter Form vorliegt. Das hat seinen berechtigten Grund darin, dass Internetseiten häufig schon nach kurzer Zeit nicht mehr auffindbar sind und somit die Quellenangabe nicht überprüft werden kann. Bitte vorher mit dem Fachlehrer das genaue Verfahren abklären!

## **Der Hyperlink ist zu entfernen.**

#### **d) andere Quellen**

Quelle Fernsehsendung: Angabe von Titel, Sender, Datum/Zeit der Ausstrahlung; Sprecher/Urheber des Zitates sollte – wenn möglich – angegeben werden Andere Quellen wie Museum, Archiv, Zeitzeugen u.s.w. werden gesondert aufgeführt unter der Rubrik "Andere Quellen", die nach dem Literaturverzeichnis eingeordnet wird.

**Achtung:** Quellenangabe = Fuß- bzw. Endnote; Literaturverzeichnis = alphabethisch geordnete Liste der verwendeten Literatur

#### **Umgang mit Fußnoten**

Fußnoten werden meist nicht mehr zur Quellenangabe genutzt.

Fußnoten beinhalten zusätzliche Erläuterungen, ergänzende Zitate und Gegenpositionen.

Sie werden durchnummeriert und durch "Eingabe Fußnote" automatisch formatiert. (abhängig vom jeweiligen Schreibprogramm)

## **Ein Exemplar der Facharbeit muss dem Fachlehrer in digitalisierter Form abgegeben werden.**

#### **Täuschungen und Versäumnisse**

#### **Täuschungen:**

Benutzt ein Schüler unerlaubte Hilfsmittel (nicht im Quellenverzeichnis angeführtes Material) oder unternimmt er auf andere Weise eine Täuschung (Plagiat) oder einen Täuschungsversuch bzw. verweigert er die Leistung, wird die jeweilige Arbeit mit der Note 6 bzw. 0 Punkten bewertet.

( vgl. Schulordnung Gymnasien (SOGY) § 25)

#### **Versäumnisse**

Versäumt ein Schüler den vorgegebenen Abgabetermin aus Gründen, die er zu vertreten hat, ist die komplexe Lernleistung (Facharbeit) mit der Note 6 bzw. 0 Punkten zu bewerten. (vgl. SOGY § 20, Absatz 4)